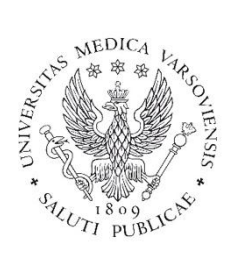

# **Technologie informacyjne w medycynie laboratoryjnej**

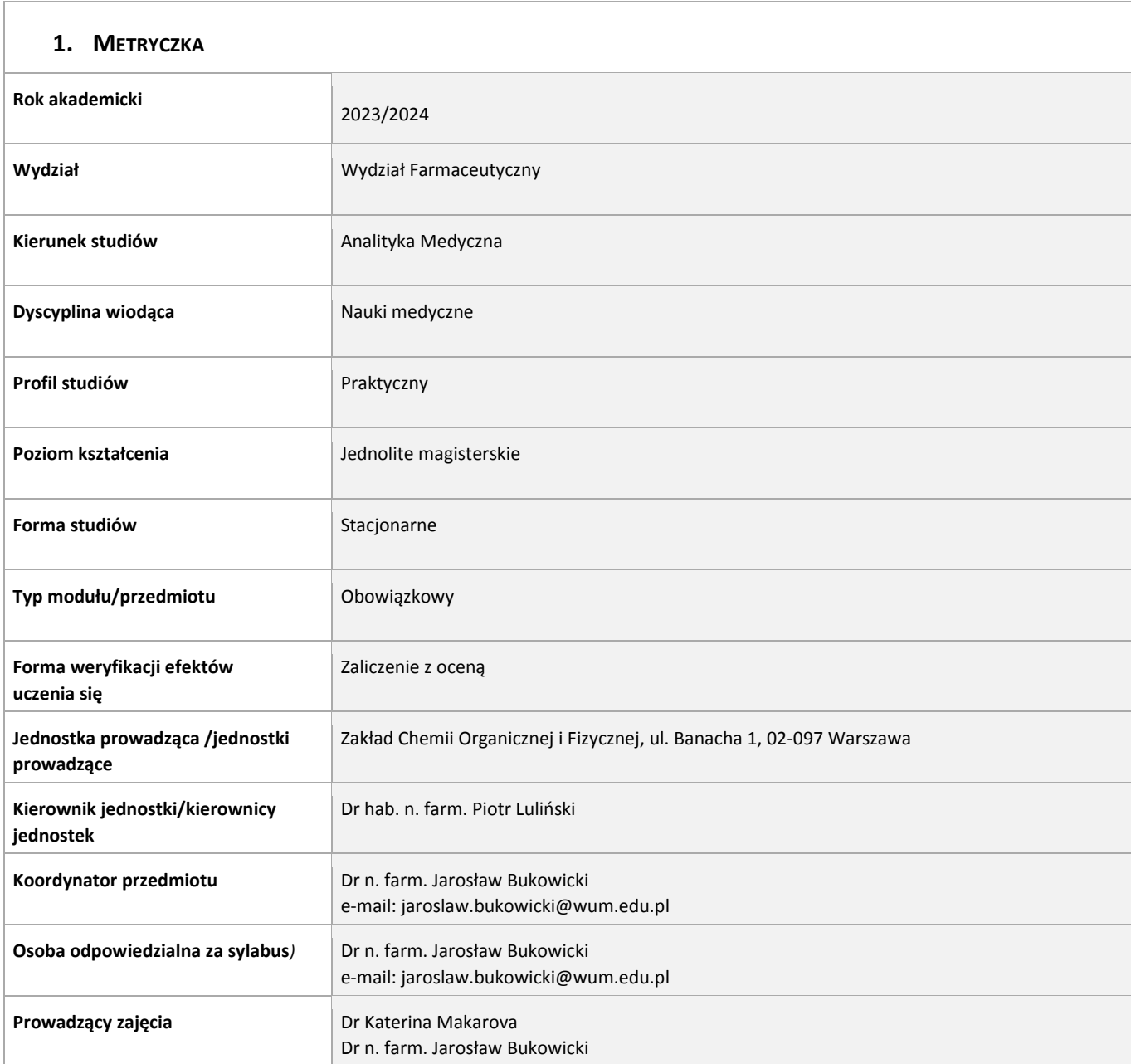

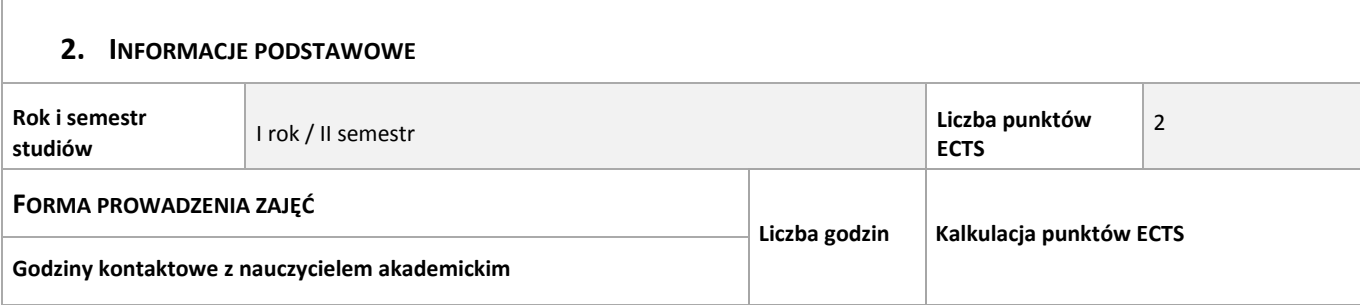

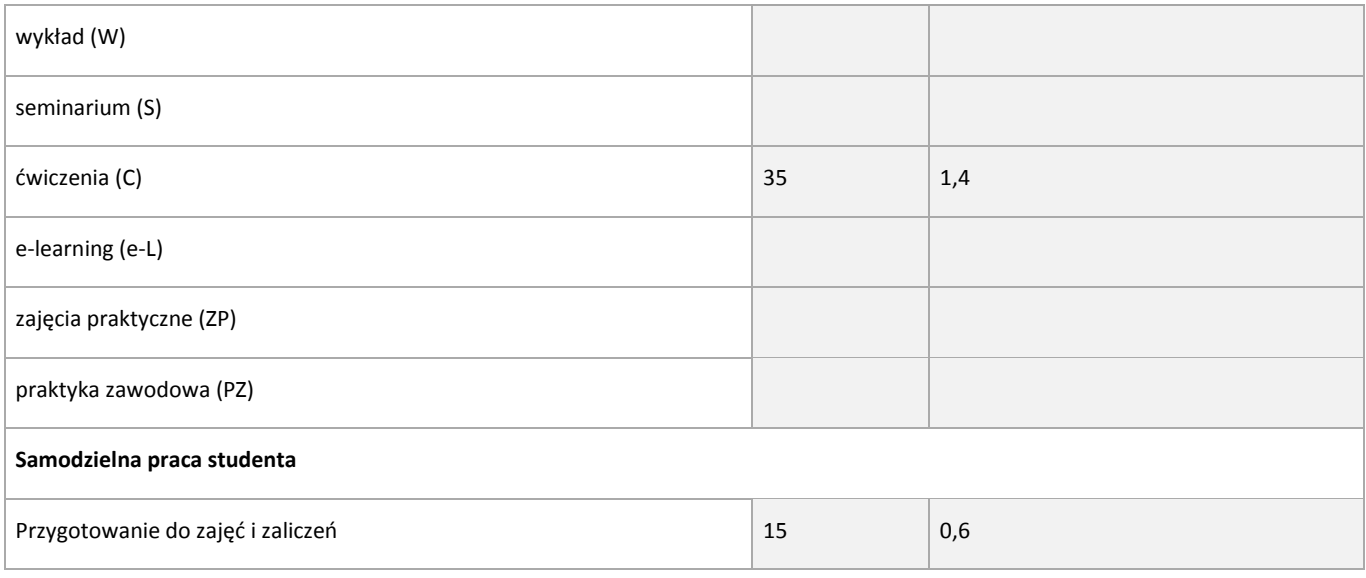

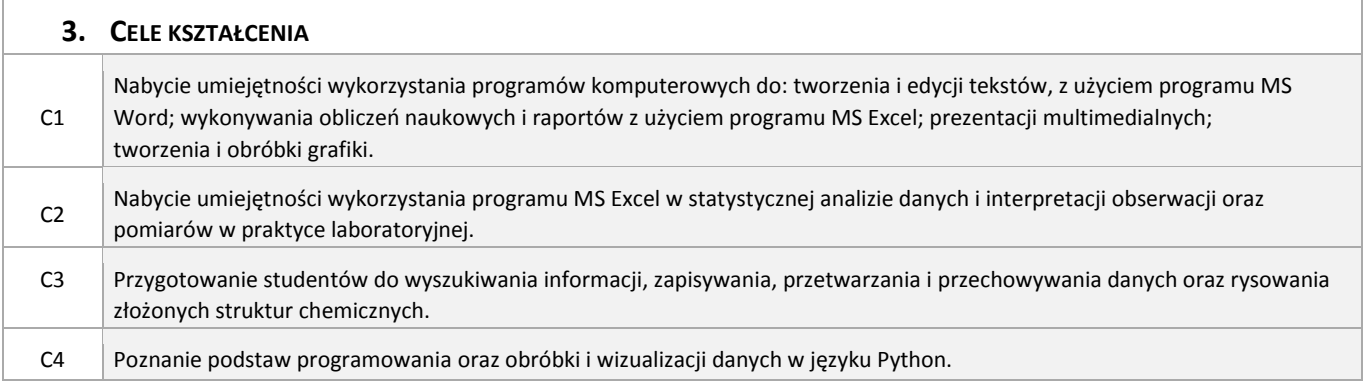

## **4. STANDARD KSZTAŁCENIA – SZCZEGÓŁOWE EFEKTY UCZENIA SIĘ**

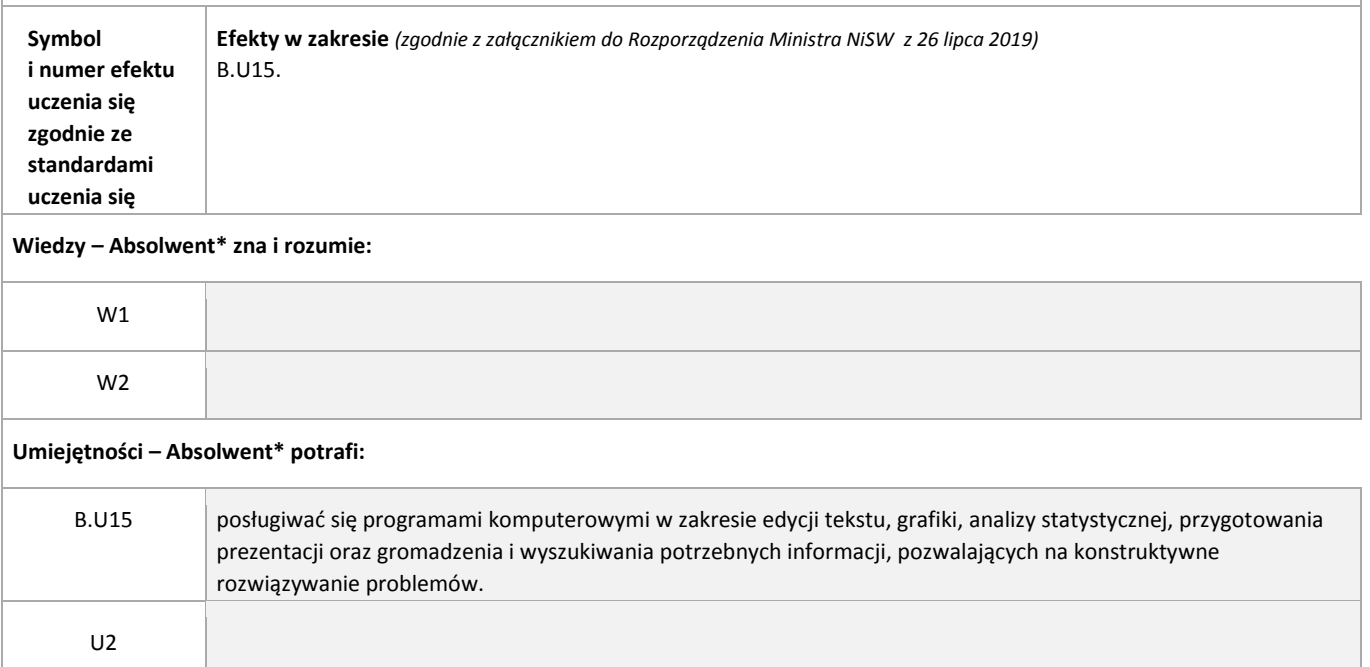

*\*W załącznikach do Rozporządzenia Ministra NiSW z 26 lipca 2019 wspomina się o "absolwencie", a nie studencie*

### **5. POZOSTAŁE EFEKTY UCZENIA SIĘ**

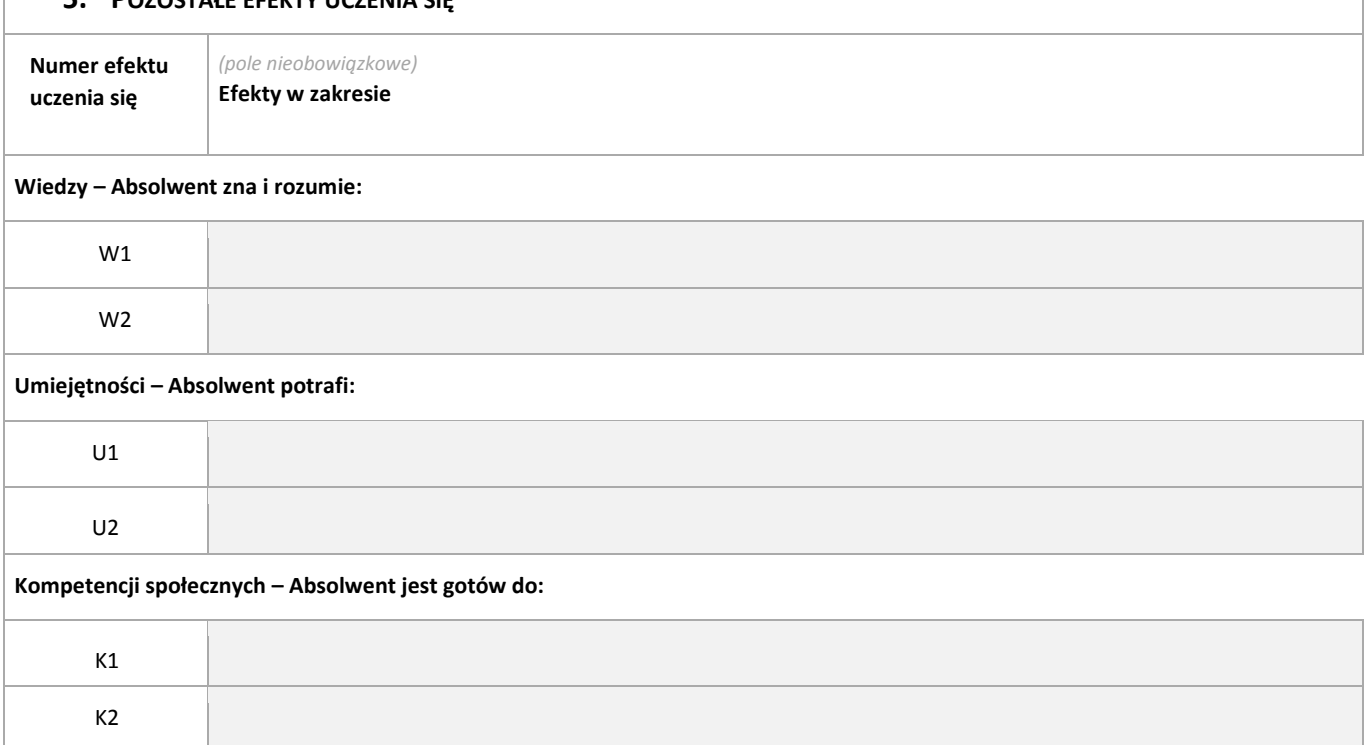

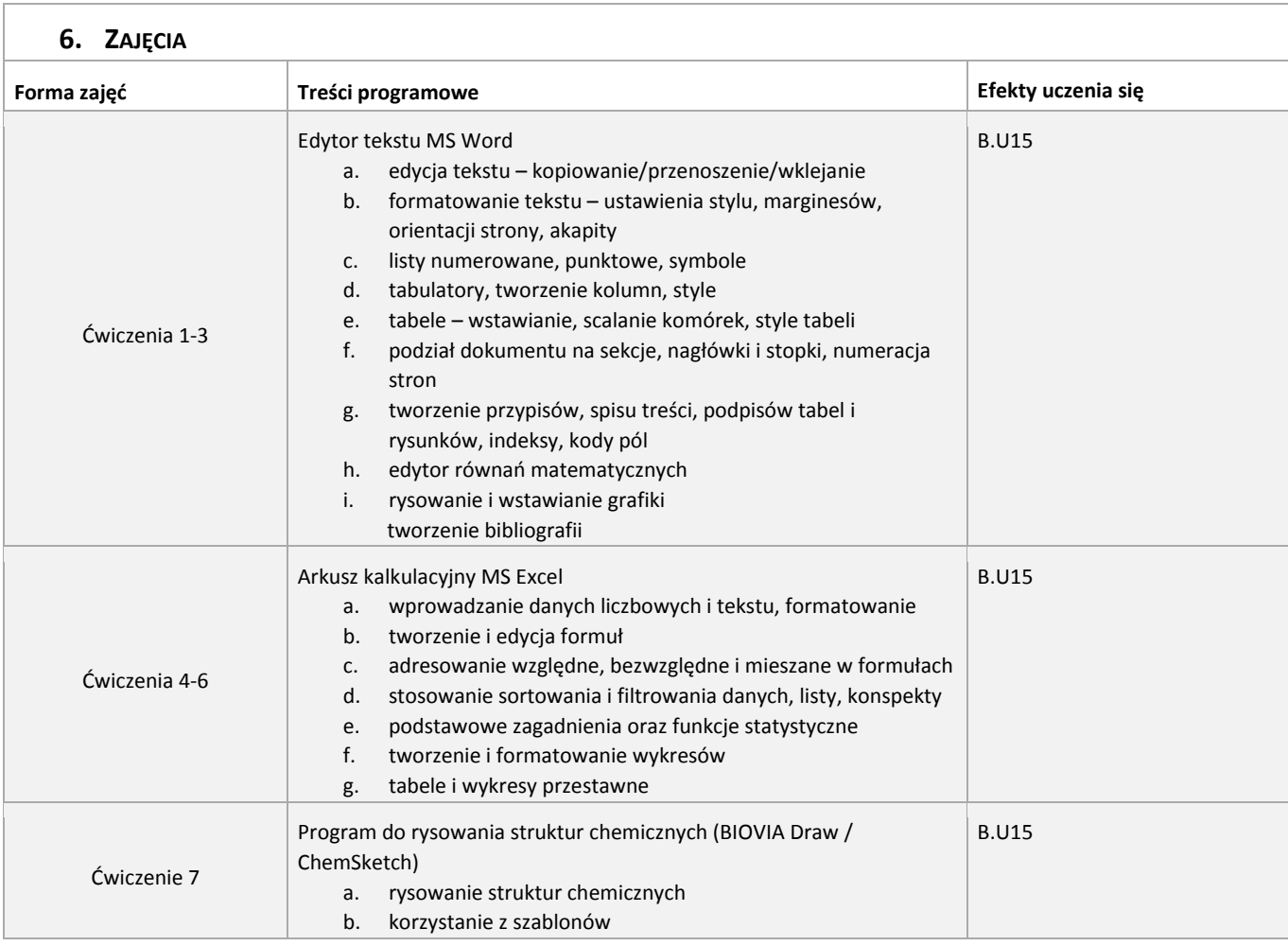

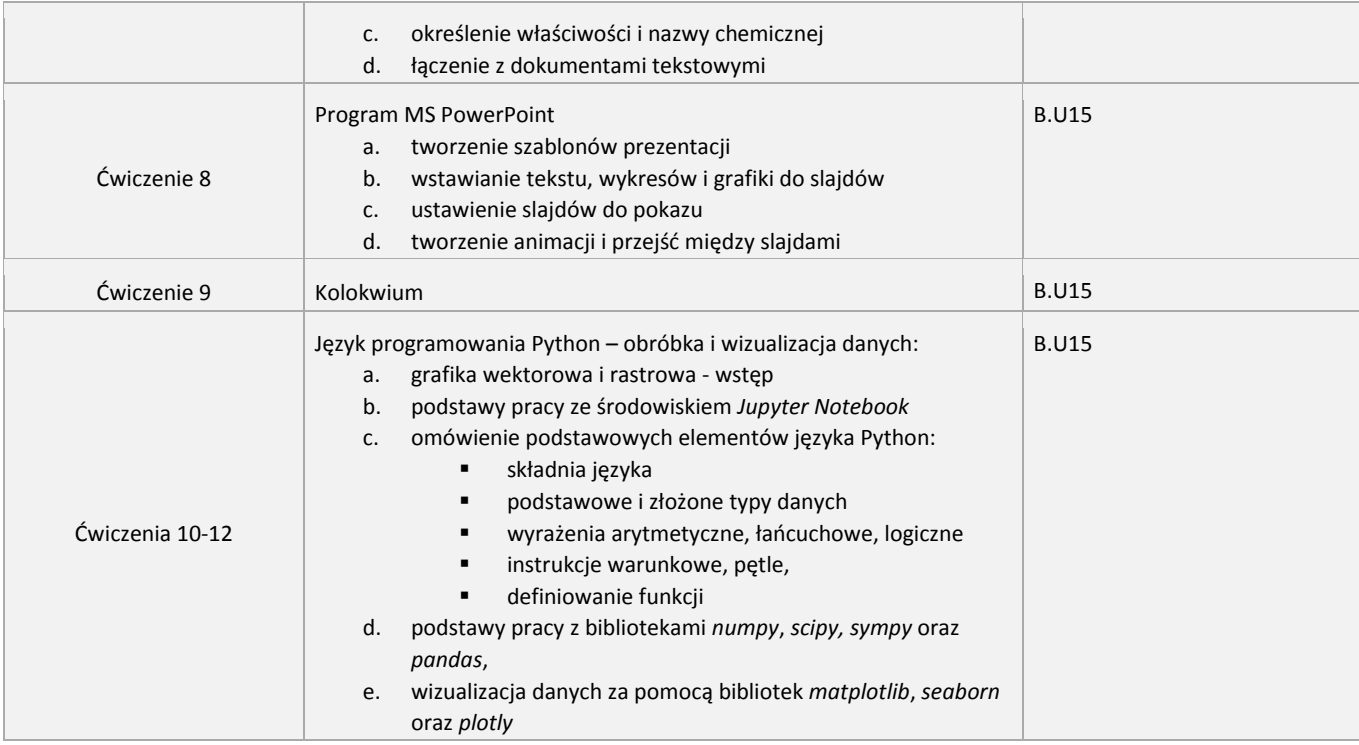

#### **7. LITERATURA**

#### **Obowiązkowa**

- 1. Microsoft Word 2016. Krok po kroku, Lambert Joan, 2016
- 2. Excel 2016 PL. Biblia, John Walkenbach, 2016

**Uzupełniająca**

- 1. ABC MS Office 2016 PL, Adam Jaronicki, 2016
- 2. Python. Instrukcje dla programisty, Eric Matthes, 2020

#### **8. SPOSOBY WERYFIKACJI EFEKTÓW UCZENIA SIĘ**

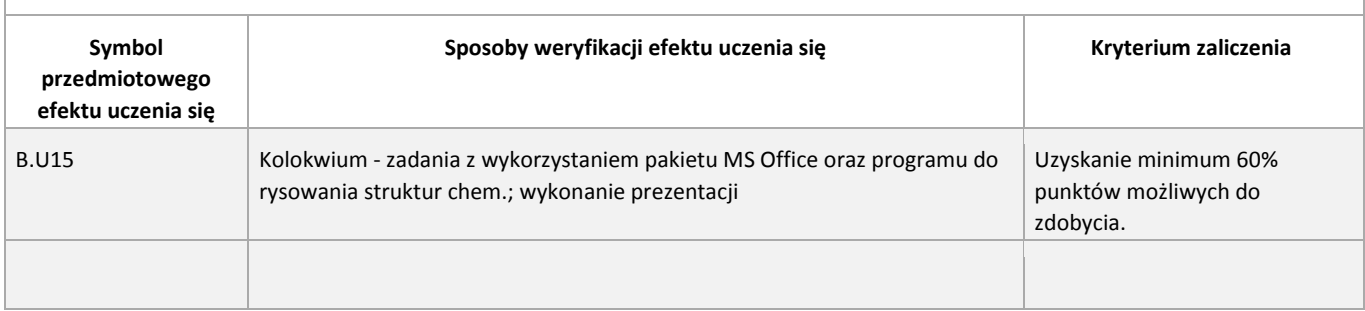

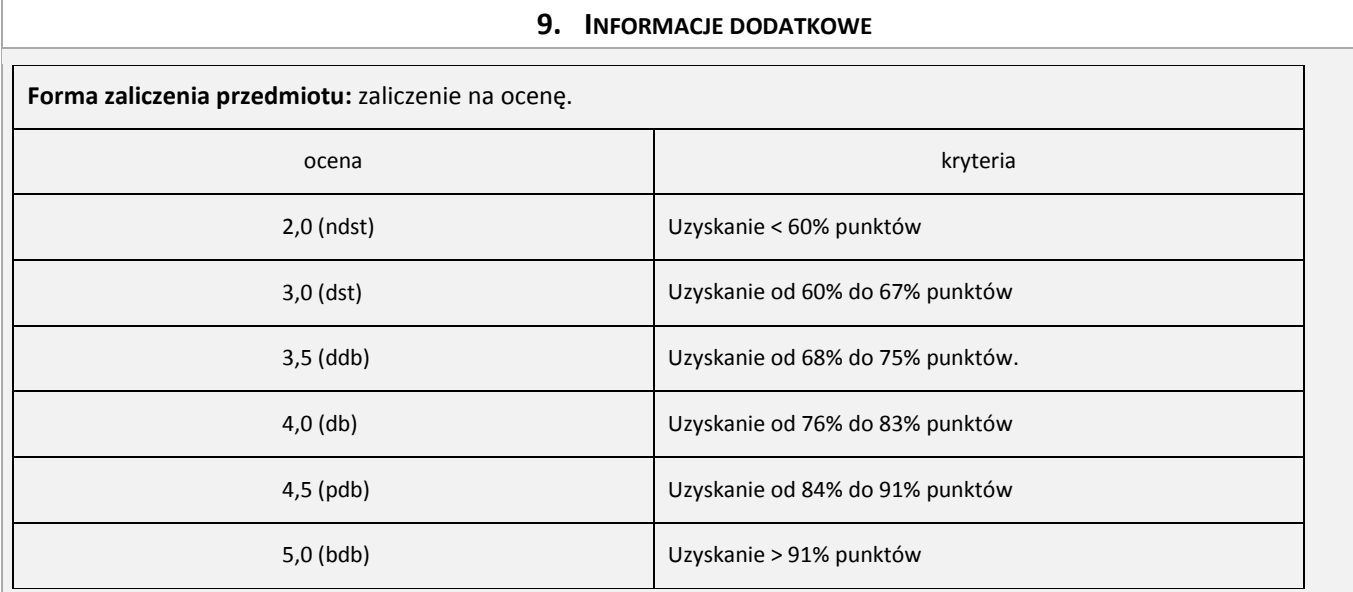

Każdemu studentowi przysługują dwa terminy zaliczenia.

Szczegóły realizacji przedmiotu znajdują się na stronie internetowej Zakładu[: https://chemorgfiz.wum.edu.pl](https://chemorgfiz.wum.edu.pl/)

Prawa majątkowe, w tym autorskie, do sylabusa przysługują WUM. Sylabus może być wykorzystywany dla celów związanych z kształceniem na studiach odbywanych w WUM. Korzystanie z sylabusa w innych celach wymaga zgody WUM.

Końcowe 10 minut ostatnich zajęć w bloku/semestrze/roku należy przeznaczyć na wypełnienie przez studentów Ankiety Oceny Zajęć i Nauczycieli Akademickich

**UWAGA**

 $5/5$